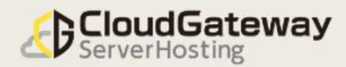

第1版 2022年12月23日

# FIC-GW接続移行の流れ

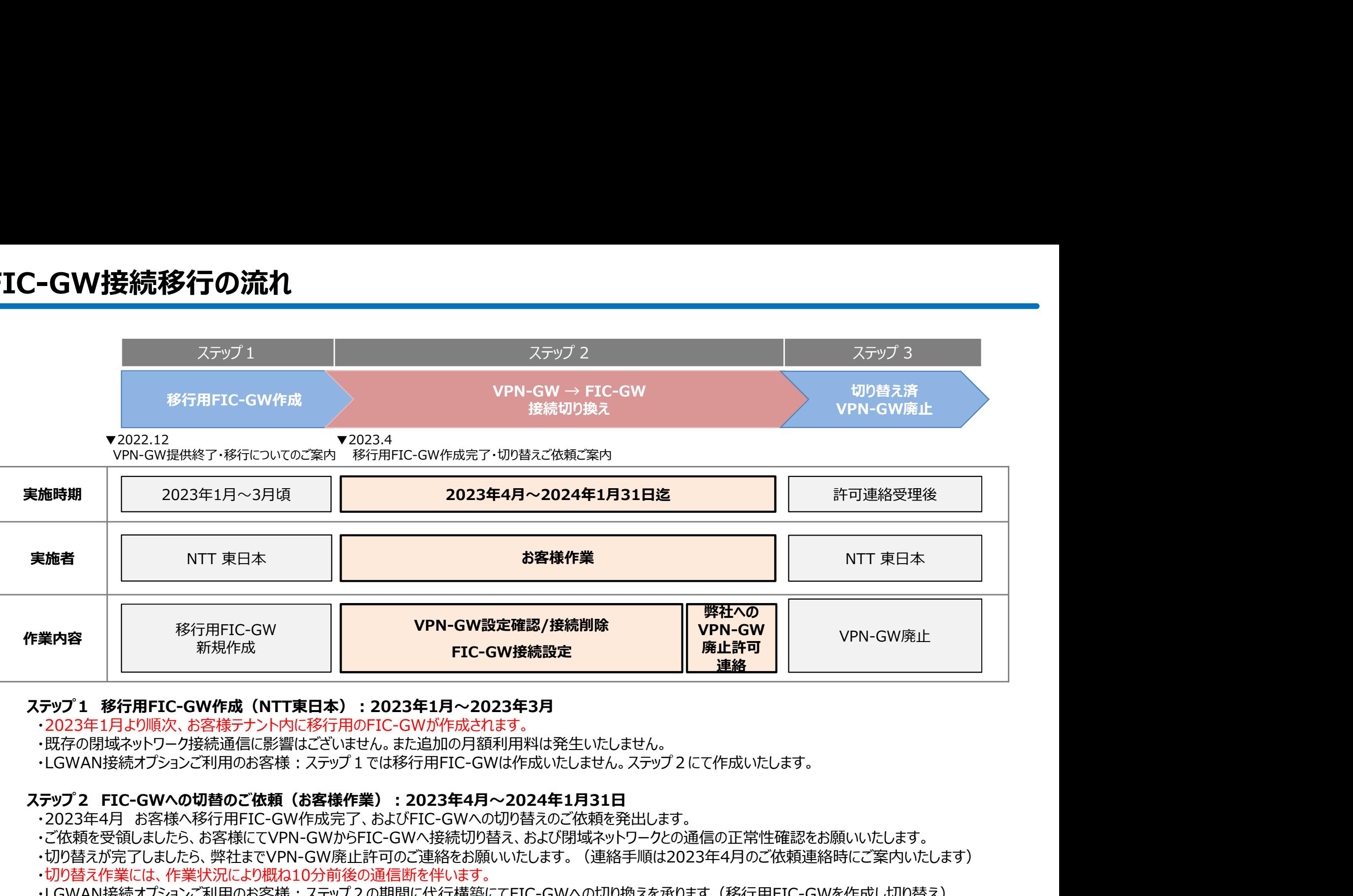

#### ステップ1 移行用FIC-GW作成(NTT東日本):2023年1月~2023年3月

- ・2023年1月より順次、お客様テナント内に移行用のFIC-GWが作成されます。
- ・既存の閉域ネットワーク接続通信に影響はございません。また追加の月額利用料は発生いたしません。
- ・LGWAN接続オプションご利用のお客様:ステップ1では移行用FIC-GWは作成いたしません。ステップ2にて作成いたします。

- 
- ・ご依頼を受領しましたら、お客様にてVPN-GWからFIC-GWへ接続切り替え、および閉域ネットワークとの通信の正常性確認をお願いいたします。
- ・切り替えが完了しましたら、弊社までVPN-GW廃止許可のご連絡をお願いいたします。 (連絡手順は2023年4月のご依頼連絡時にご案内いたします) ・切り替え作業には、作業状況により概ね10分前後の通信断を伴います。
- ・LGWAN接続オプションご利用のお客様:ステップ2の期間に代行構築にてFIC-GWへの切り換えを承ります(移行用FIC-GWを作成し切り替え)

#### ステップ3 切り替え済VPN-GW削除 (NTT東日本):お客様より完了連絡受理後

- ・お客様からのVPN-GW廃止許可のご連絡を受領後、NTT東日本にて既設VPN-GWを削除いたします。
- ・VPN-GWが削除されると、VPN-GW接続への切り戻しはできません。

#### 現在の構成例

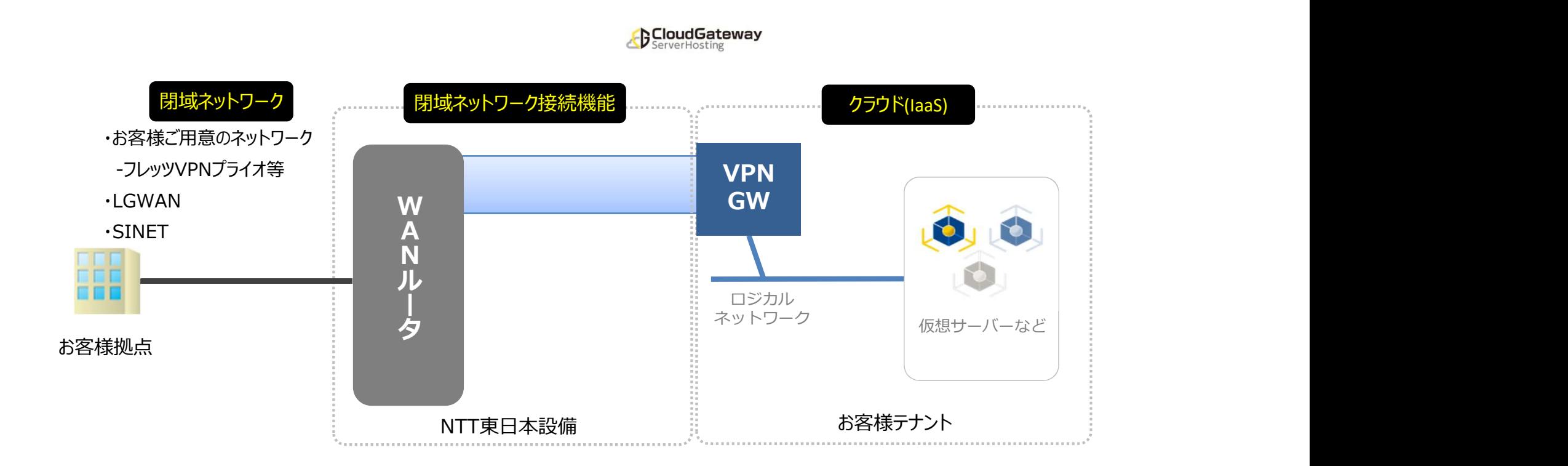

#### ステップ1

# NTT東作業 (2023年1月~3月)

お客様の移行作業に先立ち、NTT東日本にて移行用FIC-GWの新規作成を行います。 FIC-GWが作成されると、お客様ポータル画面にFIC-GWが表示されます。 閉域ネットワーク通信に影響はございません。

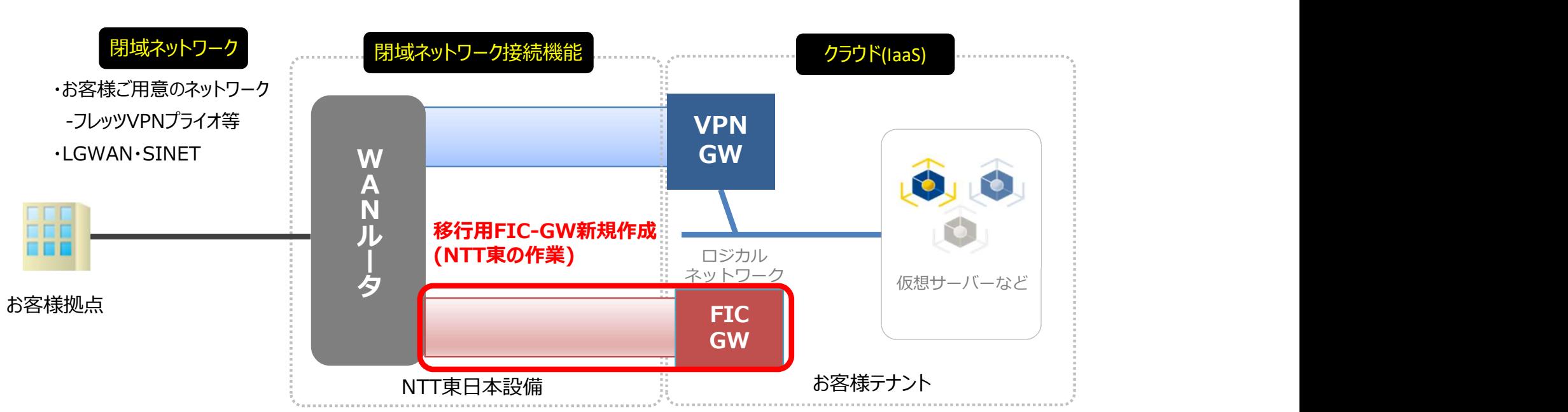

**BCloudGateway** 

# 閉域ネットワーク~クラウド間の接続移行の流れ(VPN-GW→移行用FIC-GW) ラウド間の接続移行の流れ(VPN-GW→移行用FIC-GW)<br><sup>手順書の対応項目(参考) : 01.移行用FIC-GW切り替え手順の 「1.VPN-GW設定確認」 「2.VPN-GW接続削除」<br>·月〜2024年1月)<br>:-トウェイインターフェイスとロジカルネットワークの接続の削除を行います</sup>

## ステップ2-1 キングのデータを開きの対応項目(参考): 01.移行用FIC-GW切り替え手順の 「1.VPN-GW設定確認」 「2.VPN-GW接続削除」

(2023年4月~2024年1月)

■お客様作業 | (2023年4月〜2024年1月)<br><br>既存のVPN-GW設定の確認及び、ゲートウェイインターフェイスとロジカルネットワークの接続の削除を行います。

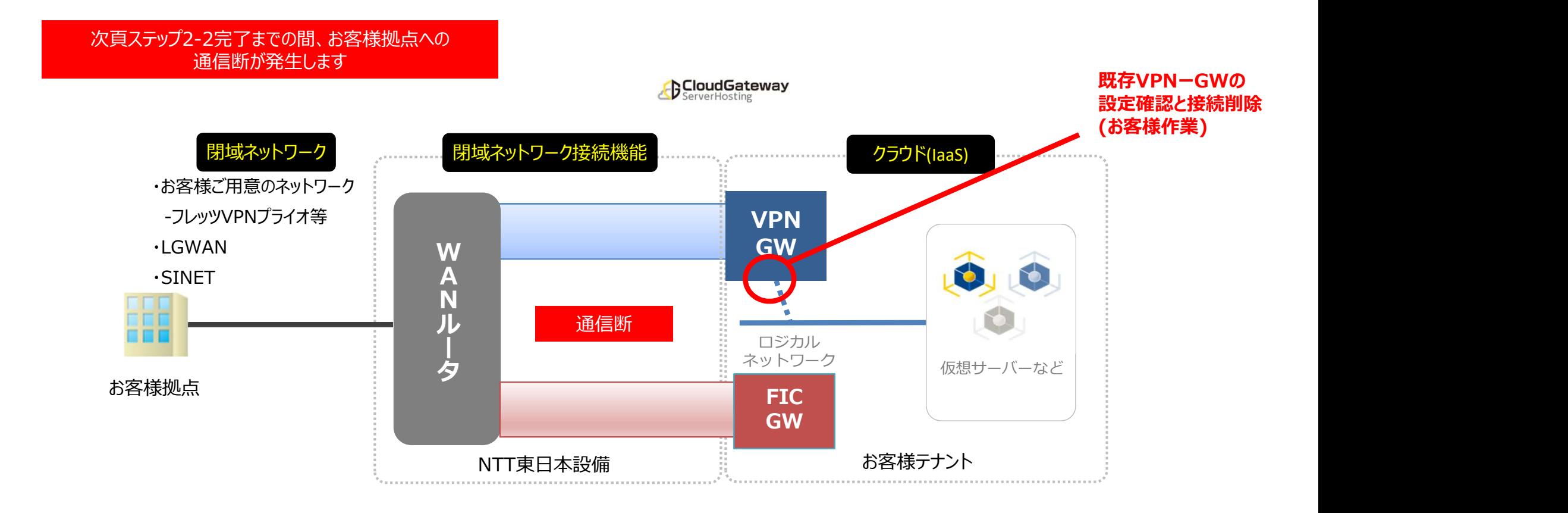

#### ステップ2-2

手順書の対応項目(参考) :01.移行用FIC-GW切り替え手順の 「3.FIC-GW接続設定」

お客様作業 (2023年4月~2024年1月)

確認した既存の設定を元に、移行用FIC-GWにゲートウェイインターフェイス設定とスタティックルート設定を行います。 (LGWAN接続オプションをご利用のお客様:代行構築にて承ります)

#### 本項の作業が完了すると、通信が回復します **BCloudGateway** 移行用FICーGWの接続設定 (お客様作業) 閉域ネットワーク接続機能 クラウド(IaaS) 閉域ネットワーク ・お客様ご用意のネットワーク -フレッツVPNプライオ等 インター・ファイル アクセス しょうしゃ しゅうしゃ アクトリック VPN and the contract of the contract of the contract of the contract of the contract of the contract of the contract of the contract of the contract of the contract of the contract of the contract of the contract of the co ・LGWAN GW **A** W New York Construction of the Construction of the Construction of the Construction of the Construction of the Construction of the Construction of the Construction of the Construction of the Construction of the Constructio ・SINET A later than the contract of the contract of the contract of the contract of the contract of the contract of the contract of the contract of the contract of the contract of the contract of the contract of the contract of t ロジカル マンドン しゅうしょう N<br>In FIC-GW経由 ネットワーク インター・ファイル ネットワーク しゅうしゅうしょう しゅうしゅうしゅう しゅうしゅうしゅ ルマン こうしゃ で通信回復 こうしゃ アイスター しゅうしゅうしょう しゅうしゃ こうしゃ こうしょう しょうしょう 仮想サーバーなど タ お客様拠点 FIC  $\begin{bmatrix} 1 & 1 & 1 \\ 1 & 1 & 1 \end{bmatrix}$ **GW GW** NTT東日本設備 お客様テナント

# ※VPN-GWとFIC-GWの両方を同時にロジカルネットワークに接続させることはできません。

# ステップ2-3

お客様作業 (2023年4月~2024年1月)

設定完了後にお客様拠点と仮想サーバ間の疎通試験を行って下さい。(Pingや業務通信など任意の方法にて)

①疎通試験に問題がない場合

お客様作業は完了となります。窓口へVPN-GW廃止許可のご連絡をお願いいたします。

②疎通試験に失敗した場合

窓口へご連絡ください。 (復旧を急がれる場合は切戻しを実施ください)<br>と ServerHosting

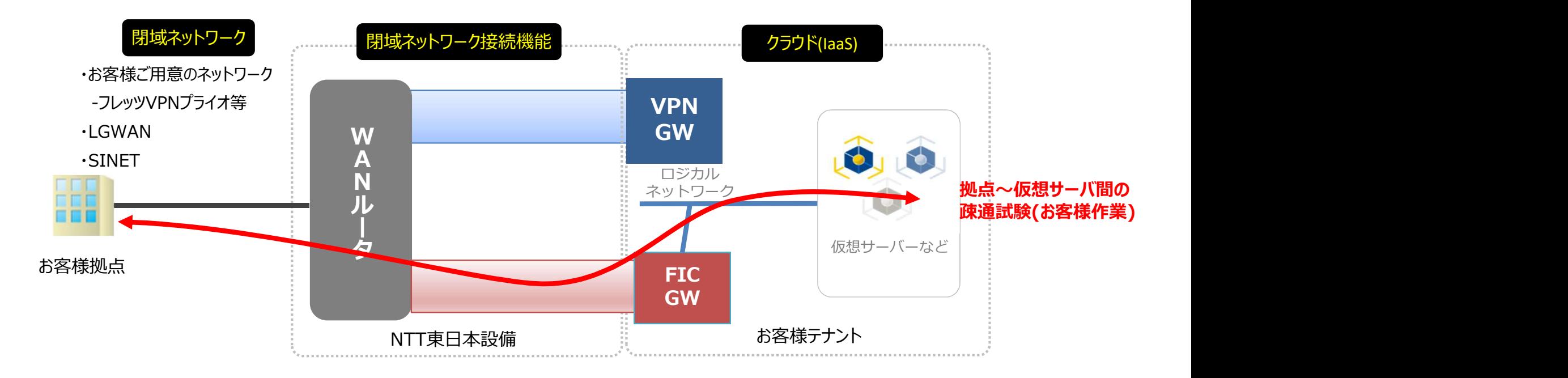

## ステップ3

NTT東作業 (2023年4月~2024年1月)

VPN-GW廃止許可のご連絡を頂いたのち、11営業日以降にVPN-GWを廃止(削除)させていただきます。 ※廃止後は切り戻しができなくなりますので、切り戻しする場合は期間内 (10営業日以内) にご連絡をお願い致します

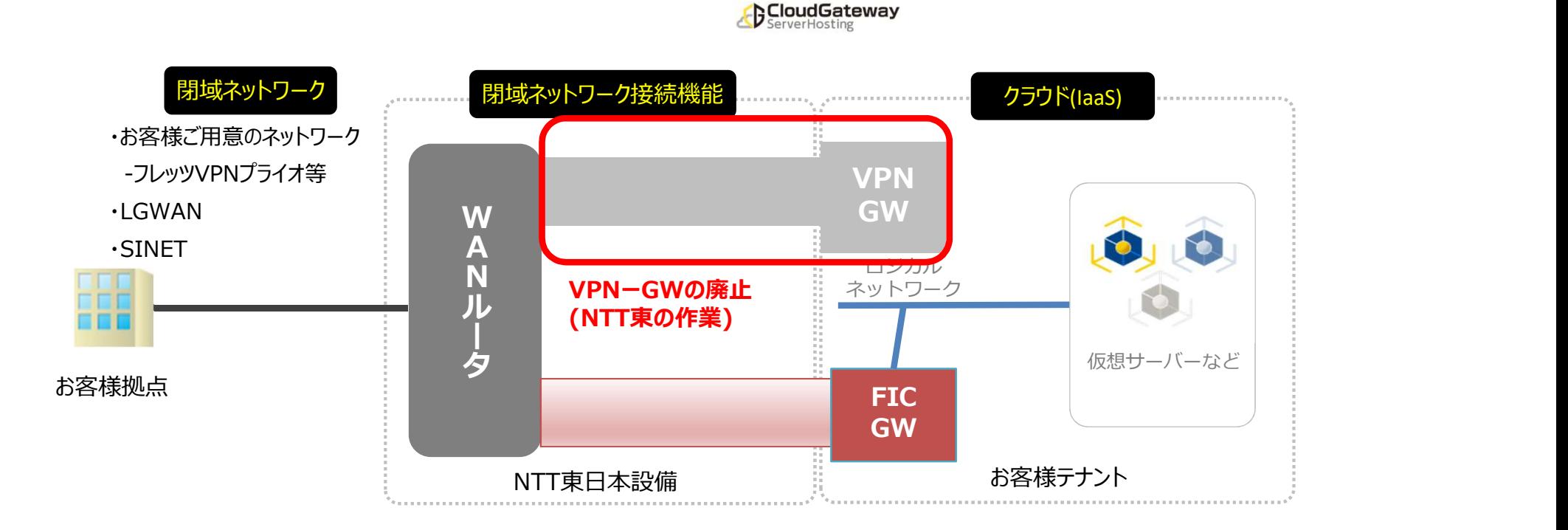

#### 切り戻し1

# 手順書の対応項目(参考) :02.移行用FIC-GW切り戻し手順の 「1.FIC-GW接続削除」

お客様作業 (2023年4月~2024年1月)

切り戻し作業を実施する場合、

移行用FIC-GWのゲートウェイインターフェイスとロジカルネットワークの接続の削除を行います。 (LGWAN接続オプションをご利用のお客様:代行構築にて承ります)

※ご注意※ ステップ4-1~3は疎通試験が失敗した場合の作業となりますので 疎通試験に問題がない場合は実施不要です

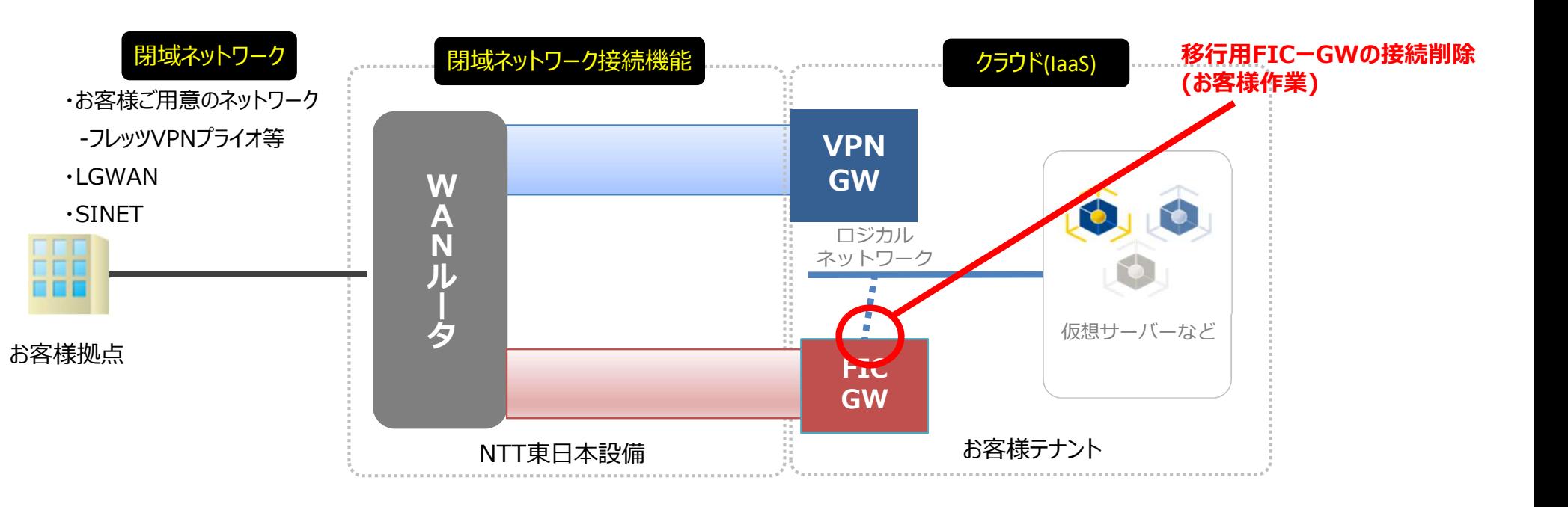

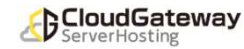

#### 切り戻し2

# 手順書の対応項目(参考) :02.移行用FIC-GW切り戻し手順の 「2.VPN-GW接続設定」

# お客様作業 (2023年4月~2024年1月)

VPN-GWのゲートウェイインターフェイス設定とスタティックルート設定を行います。 (LGWAN接続オプションをご利用のお客様:代行構築にて承ります) ※設定後に通信回復致します

※ご注意※ ステップ4-1~3は疎通試験が失敗した場合の作業となりますので 疎通試験に問題がない場合は実施不要です

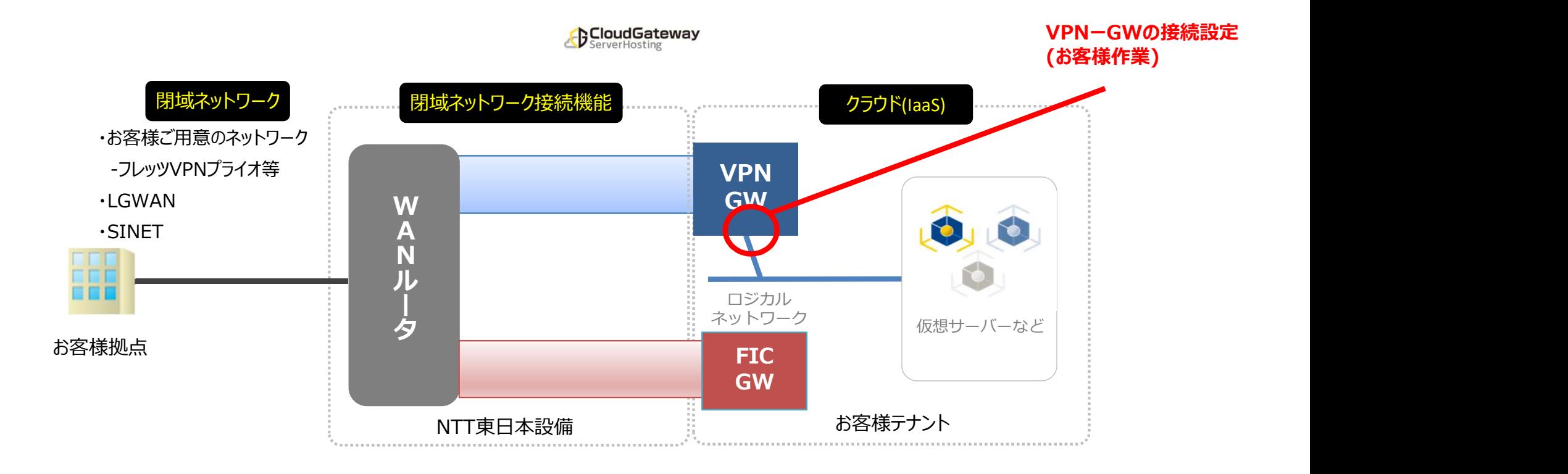

#### 切り戻し3

# お客様作業 (2023年4月~2024年1月) ※ご注意※

ステップ4-1~3は疎通試験が失敗した場合の作業となりますので 疎通試験に問題がない場合は実施不要です

設定完了後にお客様拠点と仮想サーバ間の疎通試験を行って下さい。(Pingや業務通信など任意の方法にて) ※疎通試験に問題がない場合は切り戻し作業は完了です

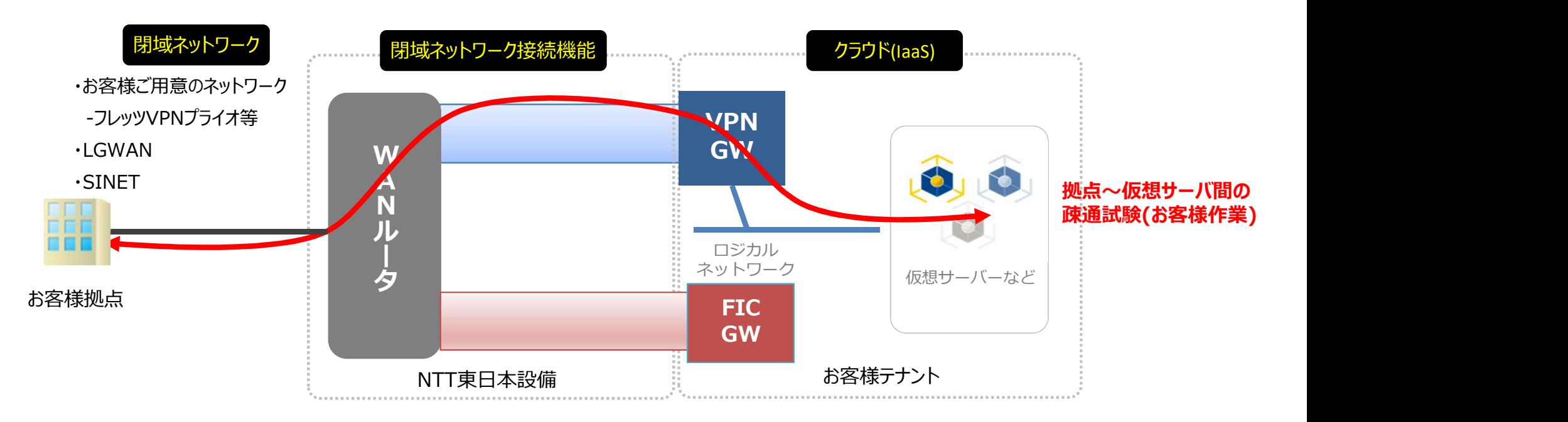

**ED Cloud Gateway**